## スチューデントコモンズ スペース予約入力例

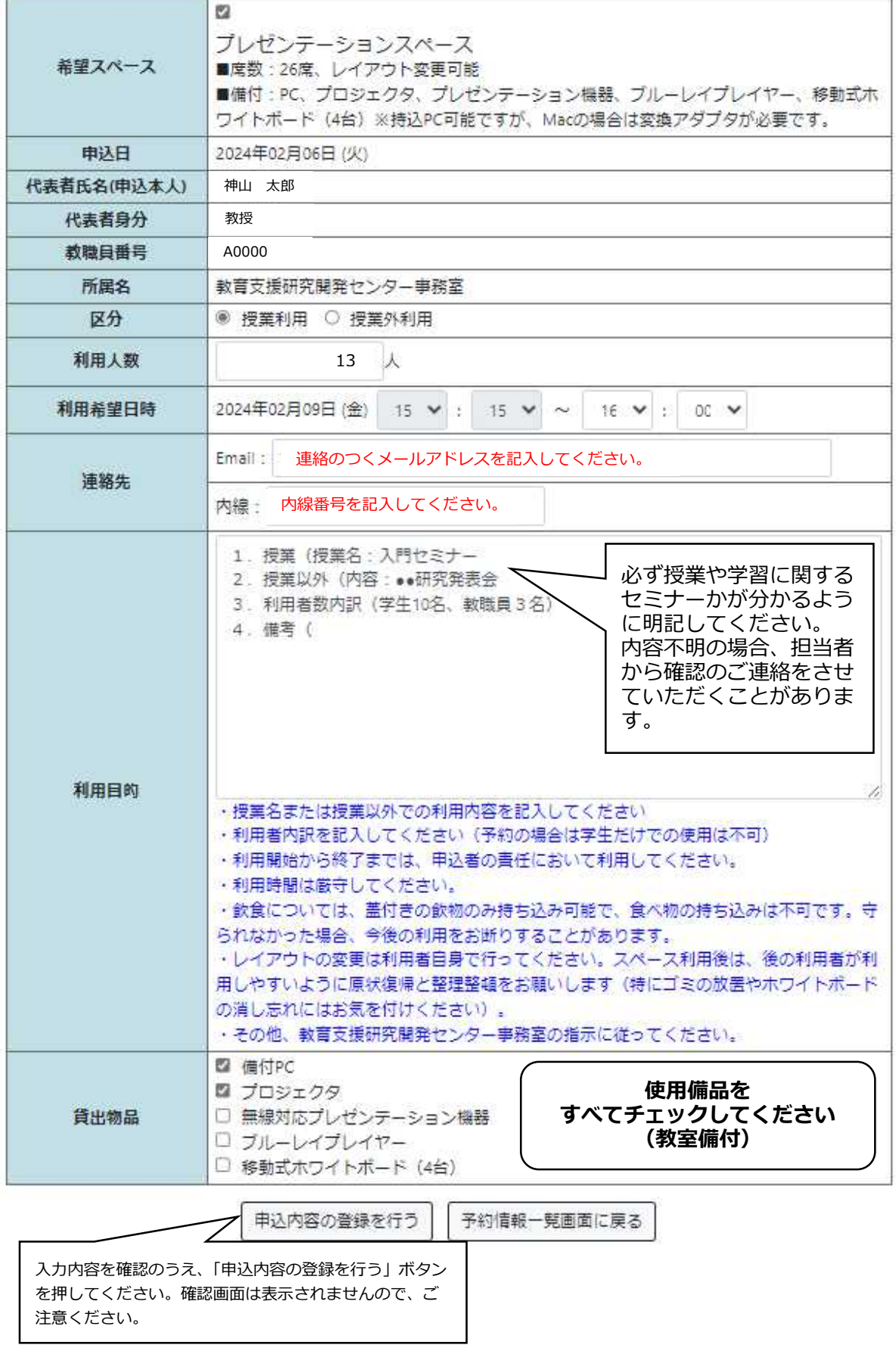